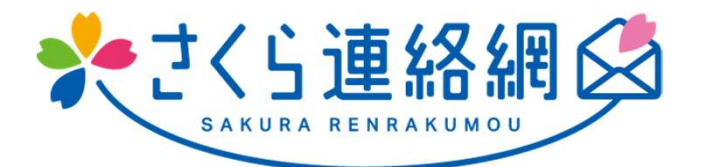

## さくら連絡網 利用者用マニュアル

このマニュアルは、火災発生等の緊急連絡とし て新見市消防本部から配信されるメールやLINE の登録手順の説明書です。

火災発生等の緊急連絡用として、メール とLINEを登録することができます

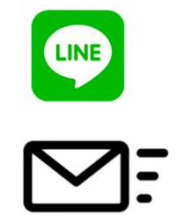

メールとLINEのどちらか一方だけ登録す ることもできますし両方とも登録することも できます。

## どちらの登録も、登録手順書を使用します

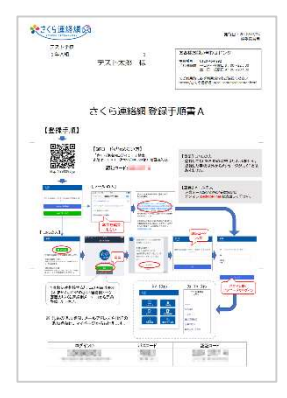

メールとLINE、どちらの登録にも上記の 登録手順書を使用します。 メールアドレスが変わった際にも使用し ますので、大切に保管してください。

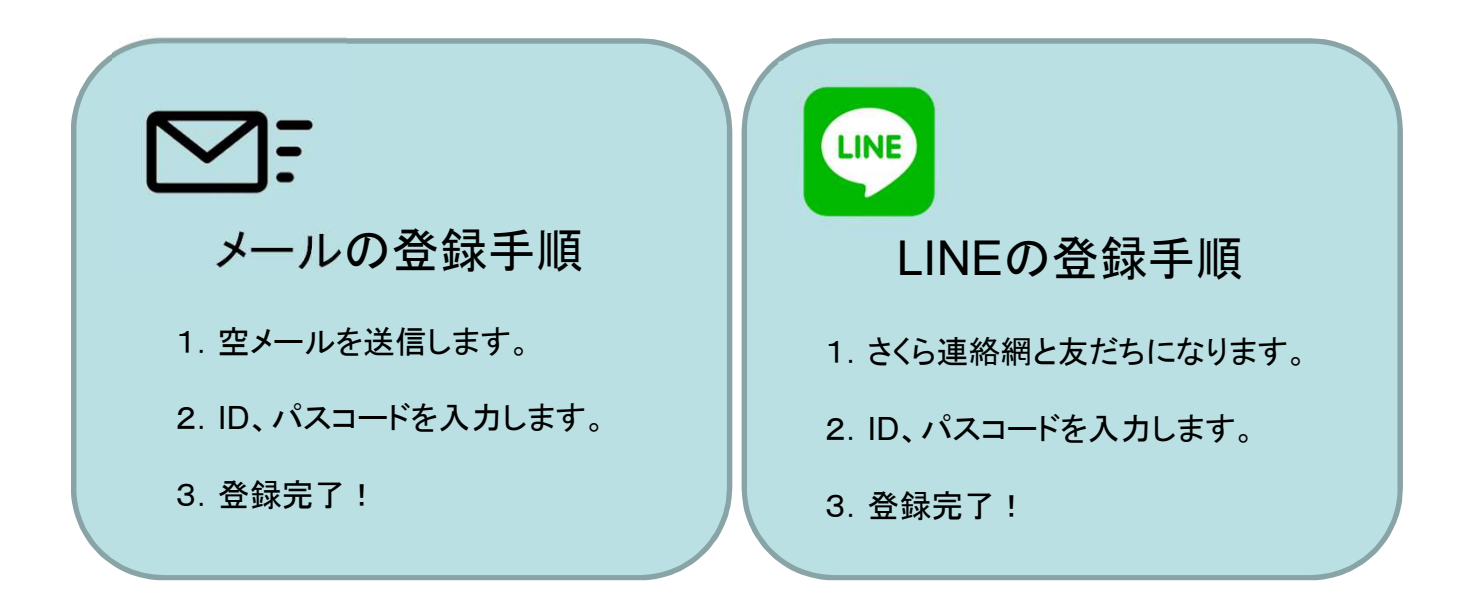

## 1-2. メールアドレスまたはLINE情報の新規登録の流れ 1/2

次ページへ

※メールアドレスの登録および変更には登録用紙が必要になります。 登録用紙は、新見市消防本部消防団係にご連絡いただき登録用紙を発行してもらって下さい。 登録用紙は何度でも利用できますので、変更の時のために保管しておいて下さい。

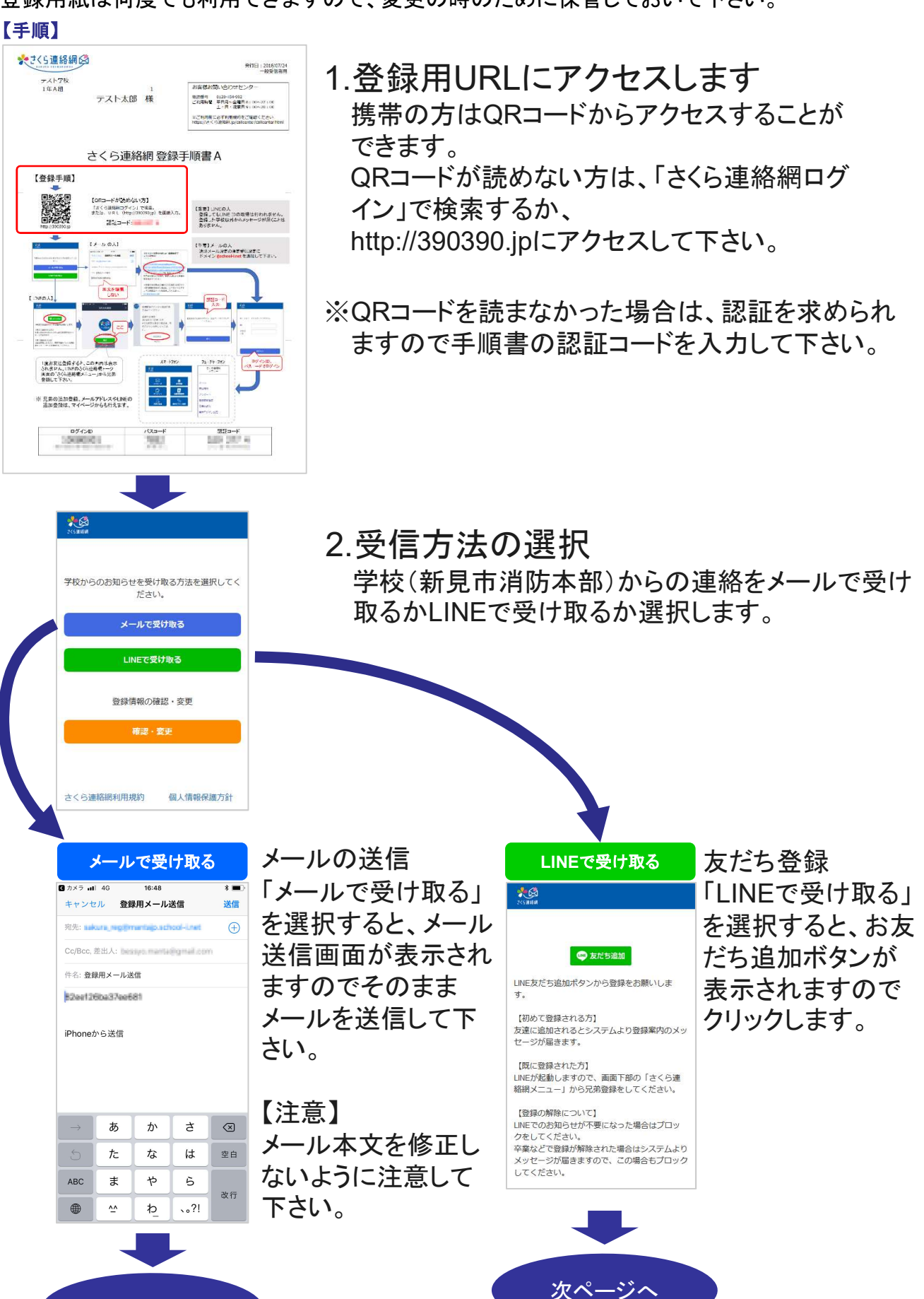

## 1-2. メールアドレスまたはLINE情報の新規登録の流れ 2/2

簡単ログイン

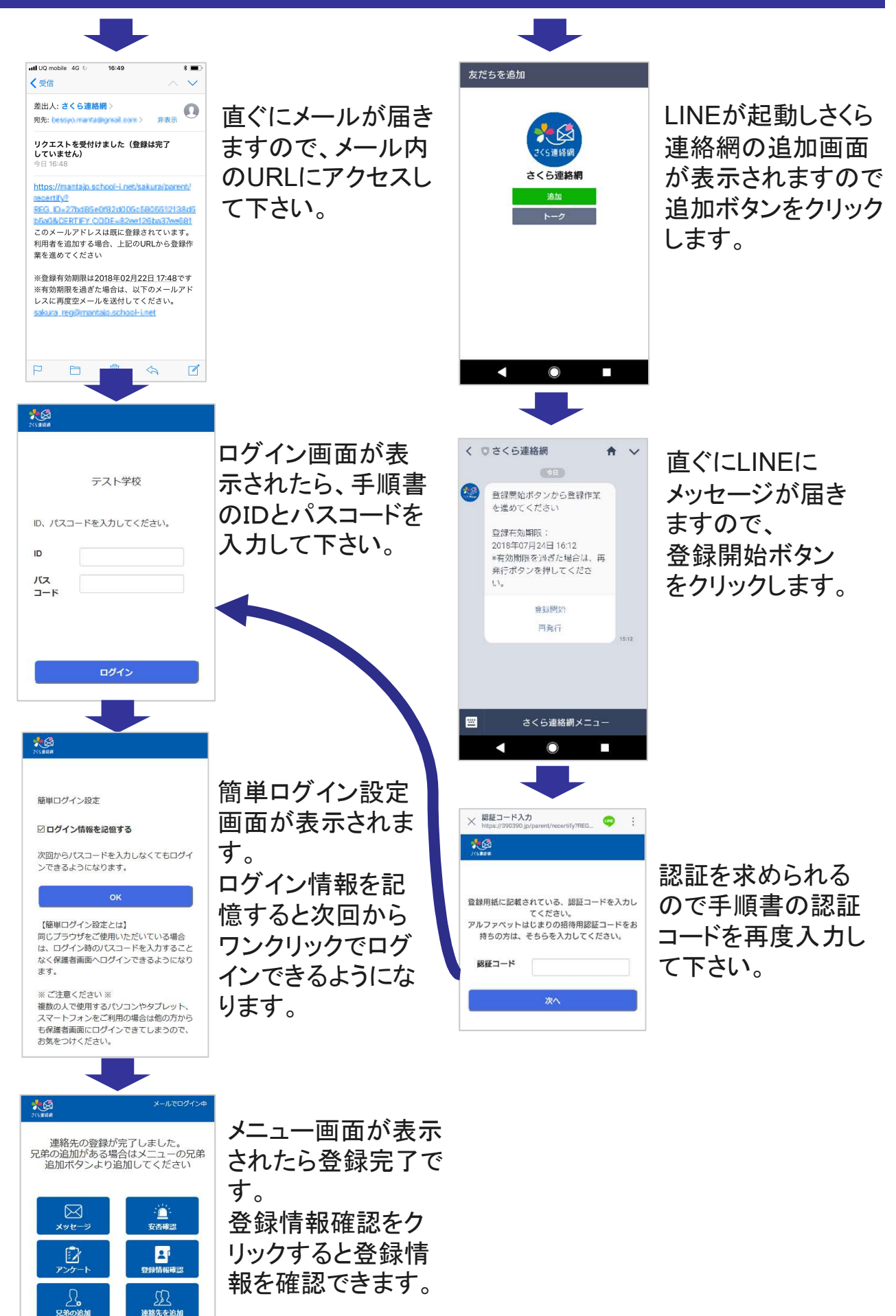